### <span id="page-0-0"></span>**SZCZEGÓŁY REALIZACJI PROJEKTU W RAMACH POMOCY TECHNICZNEJ REGIONALNEGO PROGRAMU OPERACYJNEGO WOJEWÓDZTWA MAZOWIECKIEGO NA LATA 2014-2020**

Spis treśc

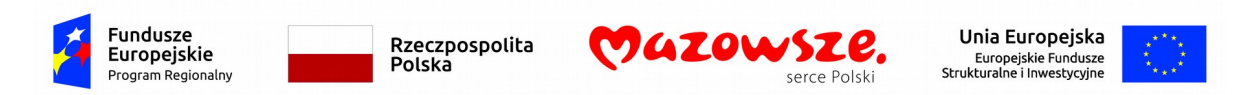

Projekt współfinansowany z Europejskiego Funduszu Społecznego

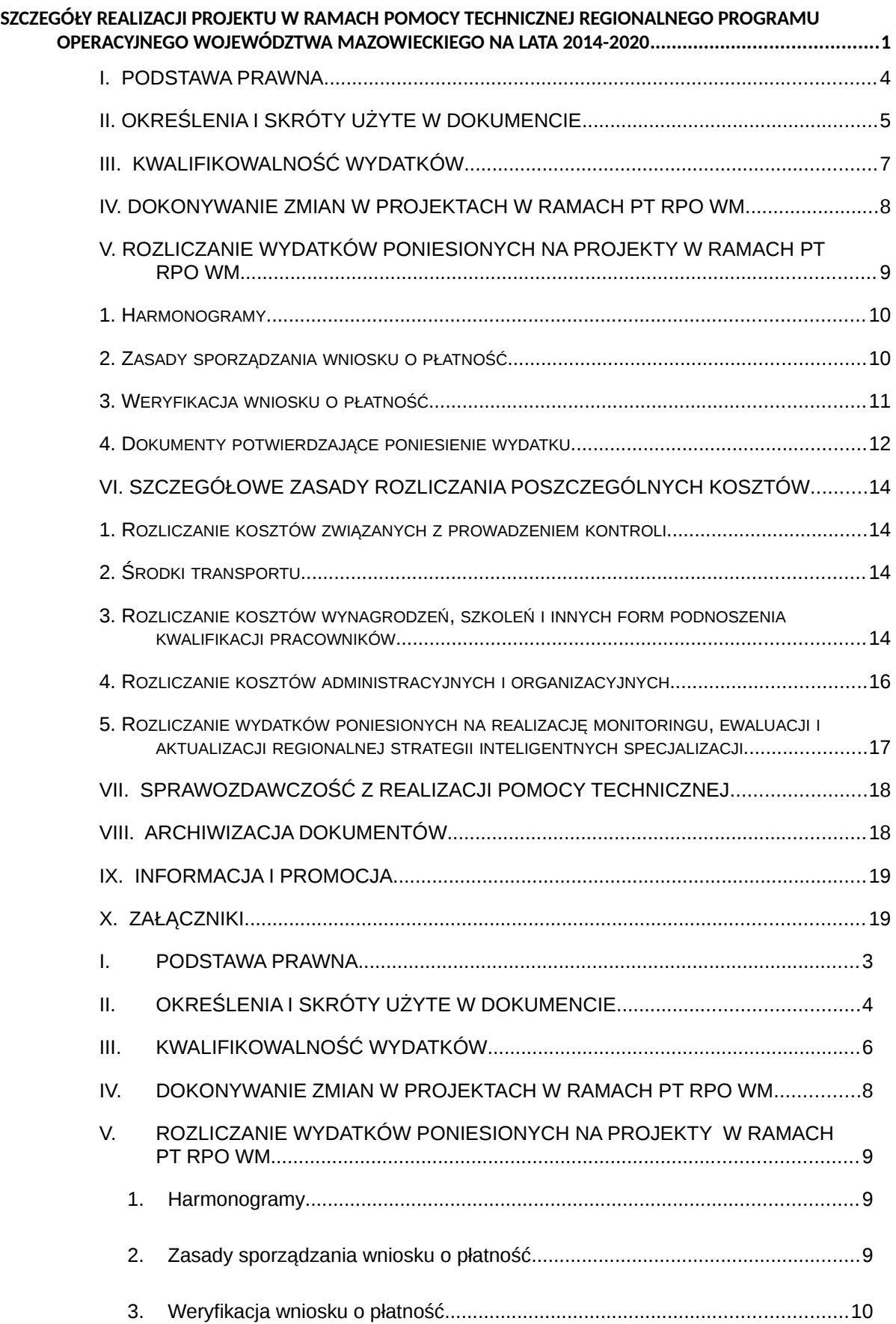

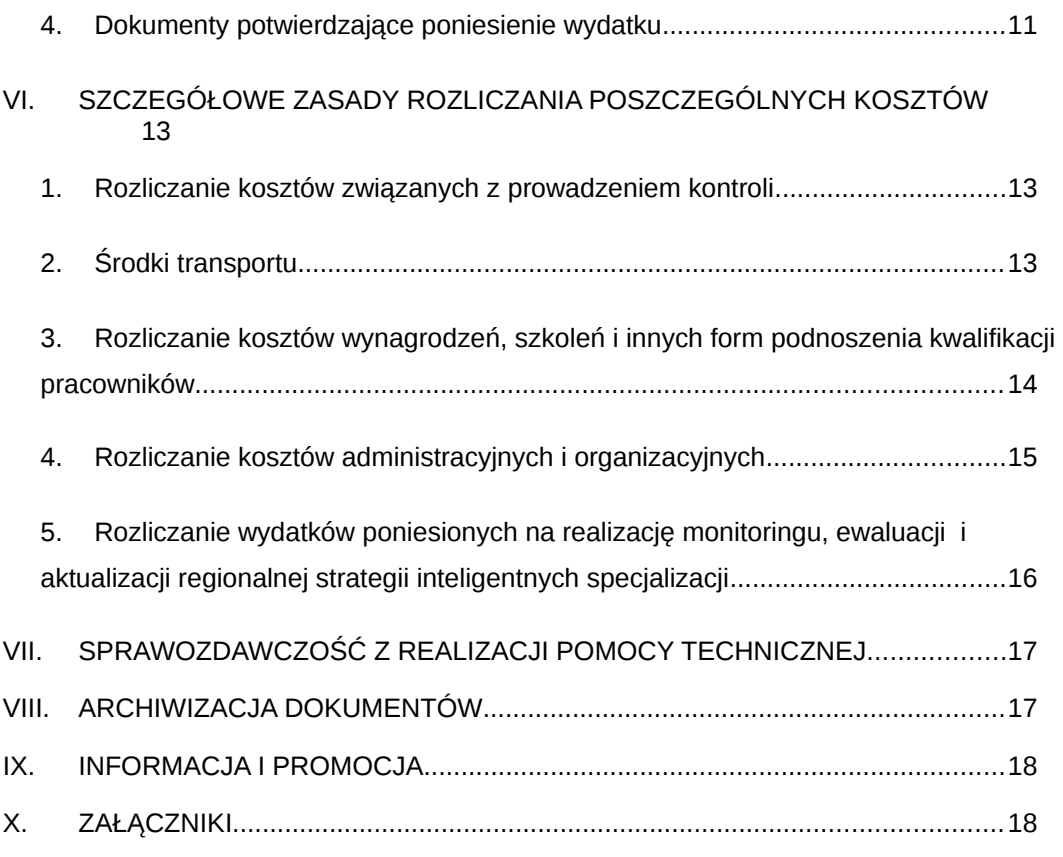

### <span id="page-3-1"></span><span id="page-3-0"></span>**I. PODSTAWA PRAWNA**

Szczegóły realizacji projektu w ramach pomocy technicznej Regionalnego Programu Operacyjnego Województwa Mazowieckiego na lata 2014-2020 zostały opracowane przez IZ w oparciu o następujące akty prawne:

- 1. rozporządzenie Parlamentu Europejskiego i Rady (UE) nr 1303/2013 z dnia 17 grudnia 2013 r. ustanawiające wspólne przepisy dotyczące Europejskiego Funduszu Rozwoju Regionalnego, Europejskiego Funduszu Społecznego, Funduszu Spójności, Europejskiego Funduszu Rolnego na rzecz Rozwoju Obszarów Wiejskich oraz Europejskiego Funduszu Morskiego i Rybackiego oraz ustanawiające przepisy ogólne dotyczące Europejskiego Funduszu Rozwoju Regionalnego, Europejskiego Funduszu Społecznego, Funduszu Spójności i Europejskiego Funduszu Morskiego i Rybackiego oraz uchylające rozporządzenie Rady (WE) nr 1083/2006, zwane dalej rozporządzeniem ogólnym (Dz. Urz. UE L 347 z 20.12.2013, str. 320, z późn. zm.) – (rozporządzenie ogólne);
- 2. rozporządzenie Parlamentu Europejskiego i Rady (UE) nr 1304/2013 z dnia 17 grudnia 2013 r. w sprawie Europejskiego Funduszu Społecznego i uchylające rozporządzenie Rady (WE) nr 1081/2006 (Dz. Urz. UE L 347 z 20.12.2013, str. 470, z późn. zm.);
- 3. ustawę z dnia 27 sierpnia 2009 r. o finansach publicznych (Dz. U. z 2017 r. poz. 2077);
- 4. ustawę z dnia 29 stycznia 2004 r. Prawo zamówień publicznych (Dz. U. z 2017 r. poz. 1579, z późn. zm.);
- 5. ustawę z dnia 29 września 1994 r. o rachunkowości (Dz. U. z 2017 r. poz. 2342),
- 6. ustawę z dnia 11 marca 2004 r. o podatku od towarów i usług (Dz. U. z 2017 r. poz. 1221);
- 7. ustawę z dnia 11 lipca 2014 r. o zasadach realizacji programów w zakresie polityki spójności finansowanych w perspektywie finansowej 2014-2020 (Dz. U. z 2017r. poz.1460 z późn. zm.) - (ustawa wdrożeniowa);
- 8. rozporządzenia Ministra Rozwoju Regionalnego z dnia 18 grudnia 2009 r. w sprawie warunków i trybu udzielania i rozliczania zaliczek oraz zakresu i terminów składania wniosków o płatność w ramach programów finansowanych z udziałem środków europejskich (Dz. U. Nr 223, poz. 1786, z późn. zm.).

oraz następujące dokumenty:

- 1. Regionalny Program Operacyjny Województwa Mazowieckiego na lata 2014-2020;
- 2. Szczegółowy Opis Osi Priorytetowych Regionalnego Programu Operacyjnego Województwa Mazowieckiego na lata 2014-2020 (SZOOP);
- 3. Wytyczne w zakresie wykorzystania środków pomocy technicznej na lata 2014 2020;
- 4. Wytyczne w zakresie kwalifikowalności wydatków w ramach Europejskiego Funduszu Rozwoju Regionalnego, Europejskiego Funduszu Społecznego oraz Funduszu Spójności na lata 2014-2020;
- 5. Strategia Komunikacji Regionalnego Programu Operacyjnego Województwa Mazowieckiego na lata 2014-2020;
- 6. Komunikat Wyjaśniający Komisji dotyczący prawa wspólnotowego obowiązującego w dziedzinie udzielania zamówień, które nie są lub są jedynie częściowo objęte dyrektywami w sprawie zamówień publicznych (2006/C 179/02).

# <span id="page-4-0"></span>**II. OKREŚLENIA I SKRÓTY UŻYTE W DOKUMENCIE**

**Beneficjent** – Zarząd Województwa Mazowieckiego, w imieniu którego czynności zastrzeżone dla beneficjenta wykonują:

Urząd Marszałkowski Województwa Mazowieckiego w Warszawie w zakresie Instytucji Zarządzającej oraz Instytucji Certyfikującej, Wojewódzki Urząd Pracy w Warszawie w zakresie Instytucji Pośredniczącej Regionalnego Programu Operacyjnego Województwa Mazowieckiego na lata 2014- 2020,

Mazowiecka Jednostka Wdrażania Programów Unijnych w zakresie Instytucji Pośredniczącej Regionalnego Programu Operacyjnego Województwa Mazowieckiego

na lata 2014-2020 zwane dalej z osobna Beneficjentem.

**Decyzja** – Decyzja o dofinansowaniu projektu w ramach Regionalnego Programu Operacyjnego Województwa Mazowieckiego na lata 2014-2020 Oś Priorytetowa XI – Pomoc Techniczna współfinansowana ze środków Europejskiego Funduszu Społecznego. Dokument określający szczegółowe zasady, tryb i warunki na jakich dokonywane będzie rozliczenie projektu, do którego w formie załącznika dołączone są Szczegóły realizacji projektu w ramach Pomocy Technicznej Regionalnego Programu Operacyjnego Województwa Mazowieckiego na lata 2014-2020.

**Departament Rozwoju Regionalnego i Funduszy Europejskich** (RF) – podmiot wykonujący czynności przypisane Instytucji Zarządzającej dla Regionalnego Programu Operacyjnego Województwa Mazowieckiego na lata 2014 - 2020 w zakresie, o którym mowa w Załączniku do uchwały Nr 819/52/15 Zarządu Województwa Mazowieckiego z dnia 30 czerwca 2015 r. zmieniającej uchwałę w sprawie Regulaminu Organizacyjnego Urzędu Marszałkowskiego Województwa Mazowieckiego w Warszawie.

**Dowód księgowy** – faktura, rachunek lub inny dokument o równoważnej wartości dowodowej określony w ustawie z dnia 29 września 1994 r. o rachunkowości (Dz. U. z 2016 r. poz. 1047).

**EFRR** – Europejski Fundusz Rozwoju Regionalnego.

**EFS** – Europejski Fundusz Społeczny.

**EFSI** – Europejskie Fundusze Strukturalne i Inwestycyjne.

**IC** – Instytucja Certyfikująca dla Regionalnego Programu Operacyjnego Województwa Mazowieckiego na lata 2014 – 2020 – tj. Zarząd Województwa Mazowieckiego.

**IP** – Instytucja Pośrednicząca Regionalnego Programu Operacyjnego Województwa Mazowieckiego na lata 2014-2020, tj. Mazowiecka Jednostka Wdrażania Programów Unijnych oraz Wojewódzki Urząd Pracy w Warszawie.

**IZ** – Instytucja Zarządzająca Regionalnym Programem Operacyjnym Województwa Mazowieckiego na lata 2014-2020 - tj. Zarząd Województwa Mazowieckiego.

**Operacia** – działanie lub grupa działań wybranych do realizacii w ramach Planu Działań Pomocy Technicznej (np. Plan Kontroli, Szkolenia, Inne formy podnoszenia kwalifikacji, Wynagrodzenia... itd.) pozwalające na osiągnięcie celów szczegółowych i oczekiwanych rezultatów osi priorytetowej XI – Pomoc Techniczna RPO WM.

**PD PT** – Plan Działań Pomocy Technicznej Beneficjenta stanowiący budżet projektu realizowanego w ramach Regionalnego Programu Operacyjnego Województwa Mazowieckiego na lata 2014 – 2020 na podstawie decyzji o dofinansowanie, przygotowywany w formie rocznego lub wieloletniego planu działań, przyjętej Uchwałą Zarządu Województwa.

**PT RPO WM** – Pomoc Techniczna Regionalnego Programu Operacyjnego Województwa Mazowieckiego na lata 2014 – 2020.

**Realizacja RPO WM** – prowadzenie działań obejmujących procesy programowania i zapewnienia ciągłości programowania, zarządzania, wdrażania, monitorowania, oceny (ewaluacji), informacji i promocji oraz audytu, certyfikacji i kontroli.

**RPO WM** – Regionalny Program Operacyjny Województwa Mazowieckiego na lata 2014-2020 przyjęty decyzją wykonawczą Komisji z dnia 12 lutego 2015 r. przyjmującą niektóre elementy programu operacyjnego "Regionalny Program Operacyjny Województwa Mazowieckiego" do wsparcia z Europejskiego Funduszu Rozwoju Regionalnego i Europejskiego Funduszu Społecznego w ramach celu "Inwestycje na rzecz wzrostu i zatrudnienia" dla regionu mazowieckiego w Polsce nr CCI2014PL16M2OP007.

**Szczegóły realizacji** – Szczegóły realizacji projektu w ramach Pomocy Technicznej Regionalnego Programu Operacyjnego Województwa Mazowieckiego na lata 2014 – 2020.

**SMERIS** – System monitorowania i ewaluacji Regionalnej Strategii Innowacji Województwa Mazowieckiego.

**SZOOP** – Szczegółowy Opis Osi Priorytetowych Regionalnego Programu Operacyjnego Województwa Mazowieckiego na lata 2014-2020, w rozumieniu art. 2 pkt. 25 ustawy wdrożeniowej.

**Wniosek o płatność[1](#page-5-0)** – w ramach PT występują następujące rodzaje wniosków o płatność: wniosek o refundację, wniosek sprawozdawczy oraz wniosek końcowy.

**Wydatek kwalifikowalny** – wydatek lub koszt związany z realizacją projektu, poniesiony przez beneficjenta na podstawie zatwierdzonego PD PT zgodnie z Wytycznymi w zakresie kwalifikowalności wydatków w ramach Europejskiego Funduszu Rozwoju Regionalnego, Europejskiego Funduszu Społecznego oraz Funduszu Spójności na lata 2014-2020, Wytycznymi w zakresie wykorzystania środków pomocy technicznej na lata 2014 – 2020 oraz Szczegółami realizacji.

**Wydatek niekwalifikowalny** – wydatek lub koszt niespełniający warunków określonych w Decyzji, niezgodny z Wytycznymi w zakresie kwalifikowalności wydatków w ramach Europejskiego Funduszu Rozwoju Regionalnego,

<span id="page-5-0"></span><sup>1</sup> Zgodnie z Podręcznikiem Beneficjenta SL2014.

Europejskiego Funduszu Społecznego oraz Funduszu Spójności na lata 2014-2020, Wytycznymi w zakresie wykorzystania środków pomocy technicznej na lata 2014 - 2020 oraz Szczegółami realizacji, ponoszony niezależnie od wdrażania instrumentów finansowych.

**Wydział Certyfikacji Departamentu Budżetu i Finansów (BF-IV)** – podmiot wykonujący czynności przypisane Instytucji Certyfikującej dla Regionalnego Programu Operacyjnego Województwa Mazowieckiego na lata 2014 - 2020 zgodnie z Regulaminem Organizacyjnym Urzędu Marszałkowskiego Województwa Mazowieckiego w Warszawie oraz Regulaminem wewnętrznym Departamentu Budżetu i Finansów Urzędu Marszałkowskiego Województwa Mazowieckiego w Warszawie.

**Związek bezpośredni z realizacją RPO WM** – dotyczy wydatków/Pracowników/ obowiązków służbowych związanych ściśle z procesami programowania bieżącego i przyszłych perspektyw finansowych, wdrażania, zarządzania, monitorowania, oceny (ewaluacji), informacji i promocji oraz audytu, certyfikacji i kontroli.

**ZWM** – Zarząd Województwa Mazowieckiego

# *III.* **KWALIFIKOWALNOŚĆ WYDATKÓW**

<span id="page-6-1"></span><span id="page-6-0"></span>Początkiem okresu kwalifikowalności wydatków jest dzień 1 stycznia 2014 r. W przypadku projektów rozpoczętych przed początkową datą kwalifikowalności wydatków, do współfinansowania kwalifikują się jedynie wydatki faktycznie poniesione od tej daty. Wydatki poniesione wcześniej nie stanowią wydatku kwalifikowalnego. Końcową datą kwalifikowalności wydatków jest 31 grudnia 2023 r.

Wydatki związane z przygotowaniem nowej perspektywy finansowej po 2020 roku, mogą być ponoszone w ramach PT RPO WM do 31 grudnia 2023 roku.

Do wydatków kwalifikowalnych należą także wydatki odnoszące się do poprzednich okresów programowania.

Wydatkowanie środków Pomocy Technicznej powinno odbywać się zgodnie z zachowaniem zasad: legalności, rzetelności, gospodarności i celowości, a ponadto z zachowaniem wysokiej jakości realizowanych działań, użyteczności, efektywności oraz przejrzystości działania.

Kwalifikowalność wydatków na wynagrodzenia pracowników realizujących zadania związane z realizacją RPO WM oraz wydatków powiązanych, tj. szkoleń, zakupu sprzętu i wyposażenia oraz utrzymania powierzchni biurowej, jest zgodna z opisem stanowisk pracy i wynika z przypisania tych zadań poszczególnym pracownikom w zakresach czynności tych pracowników (pkt. VI. 3. Szczegółów realizacji). Ocena kwalifikowalności wydatku polega na analizie zgodności jego poniesienia z obowiązującymi przepisami prawa unijnego i prawa krajowego, decyzją o dofinansowaniu i Wytycznymi oraz innymi dokumentami, do których stosowania beneficjent zobowiązany został w decyzji o dofinansowaniu projektu.

Ocena kwalifikowalności poniesionego wydatku dokonywana jest przede wszystkim w trakcie realizacji projektu poprzez ocenę wniosków o płatność oraz w trakcie kontroli projektu, w szczególności kontroli w miejscu realizacji projektu lub siedzibie

beneficjenta. Niemniej, na etapie oceny wniosku o dofinansowanie projektu dokonywana jest wstępna ocena kwalifikowalności planowanych wydatków. Przyjęcie danego projektu do realizacji w formie decyzji o dofinansowaniu nie oznacza, że wszystkie wydatki, które beneficjent przedstawi we wniosku o płatność w trakcie realizacji projektu zostaną poświadczone. Ocena kwalifikowalności wydatków jest prowadzona także po zakończeniu realizacji projektu w zakresie obowiązków nałożonych na beneficjenta decyzją o dofinansowaniu oraz wynikających z przepisów prawa. Z zastrzeżeniem szczegółowych warunków i procedur ponoszenia wydatków określonych w Wytycznych w zakresie kwalifikowalności wydatków w ramach Europejskiego Funduszu Rozwoju Regionalnego, Europejskiego Funduszu Społecznego oraz Funduszu Spójności na lata 2014-2020 do współfinansowania kwalifikuje się wydatek, który został faktycznie poniesiony przez beneficjenta. Pod pojęciem wydatku faktycznie poniesionego należy rozumieć wydatek poniesiony w znaczeniu kasowym, tj. jako rozchód środków pieniężnych z kasy lub rachunku bankowego beneficjenta.

Ostateczną decyzję w sprawie kwalifikowalności poszczególnych wydatków podejmuje IZ.

Beneficjent PT RPO WM zobowiązany jest do przestrzegania zasady uczciwej konkurencji zgodnie z "Wytycznymi w zakresie kwalifikowalności wydatków w ramach Europejskiego Funduszu Rozwoju Regionalnego, Europejskiego Funduszu Społecznego oraz Funduszu Spójności na lata 2014-2020" (podrozdział 6.5 oraz 6.2 pkt.4).

Beneficjent stosuje zasady kwalifikowania wydatków aktualne na dzień poniesienia wydatku, ze szczególnym uwzględnieniem wytycznych w zakresie dokumentowania wydatków oraz opisywania dowodów księgowych (pkt. V. 4. Szczegółów realizacji)

Typy działań możliwych do sfinansowania w ramach PT RPO WM oraz lista wydatków kwalifikowalnych i niekwalifikowalnych zostały zawarte w "Wytycznych w zakresie wykorzystania środków pomocy technicznej na lata 2014-2020".

Wydatki finansowane ze środków PT RPO WM muszą być zgodne z celami RPO WM, Osi Priorytetowej XI oraz Działania 11.1, w ramach którego są ponoszone. Prawo do kwalifikowalności podatku VAT Beneficjenci PT RPO WM muszą potwierdzić załączając do wniosku o dofinansowanie projektu Oświadczenie o kwalifikowalności podatku VAT, stanowiące Załącznik nr 3a i 3b do Szczegółów realizacji.

W przypadku projektów wieloletnich, Beneficjent zobowiązany jest składać każdorazowo w danym roku kalendarzowym (z wyłączeniem roku , w którym złożony był wniosek o dofinansowanie) wraz z pierwszym wnioskiem o płatność Oświadczenie o kwalifikowalności podatku VAT.

#### <span id="page-7-0"></span>**IV. DOKONYWANIE ZMIAN W PROJEKTACH W RAMACH PT RPO WM**

Zmiany w projektach PD PT mogą być dokonywane w ramach określonej alokacji przeznaczonej na oś priorytetową XI RPO WM i mogą dotyczyć:

przesunięć środków pomiędzy poszczególnymi instytucjami (IZ /IC/ IP),

przesunięć środków pomiędzy poszczególnymi PD PT danej instytucji, przesunięć środków pomiędzy poszczególnymi typami operacji (Plan Kosztów podnoszenia kwalifikacji pracowników, Plan Kontroli itd.) w ramach jednego PD PT przesunięć środków pomiędzy poszczególnymi kategoriami wydatków w ramach jednego typu operacji, zmian wartości projektu, zmian terminu realizacji projektu, zmian harmonogramu płatności, zmian wskaźników projektu<sup>[2](#page-8-1)</sup>.

Dokonanie ww. zmian w PD PT wymaga aneksowania decyzji.

Zakres dopuszczalnych zmian, które nie wymagają zatwierdzenia przez Zarząd Województwa Mazowieckiego<sup>[3](#page-8-2)</sup> to:

przesunięcie środków pomiędzy poszczególnymi typami operacji mniejsze lub równe 10% wartości typu operacji, z którego i do którego przesuwamy środki, dokonanie przesunięć środków pomiędzy poszczególnymi kategoriami wydatków w ramach jednego typu operacji, usunięcie/dodanie/zmiana nazwy kategorii wydatku,

odstępstwa w realizacji projektu, tj. liczba osób uczestniczących w szkoleniu, zmiana kosztu szkolenia na jedną osobę itp.

W przypadku projektów wieloletnich niezwłocznie po zatwierdzeniu ostatniego wniosku o płatność dla roku n należy zaktualizować PD PT do wydatków faktycznie poniesionych z uwzględnieniem w montażu finansowym wydatków uznanych za niekwalifikowalne.

Wszystkie wnioski w sprawie konieczności dokonania zmian w PD PT, wraz z opisem zgłaszanej zmiany i uzasadnieniem (Załącznik nr 4 i Załącznik nr 5), są składane przez Beneficjentów PT RPO WM do IZ.

Wydatki przekraczające kwotę odpowiedniej pozycji PD PT stanowią wydatki niekwalifikowalne i nie podlegają dofinansowaniu.

Ostatnia zmiana w PD PT musi zostać zatwierdzona przez ZWM najpóźniej przed zatwierdzeniem wniosku końcowego dla danego projektu.

Po zatwierdzeniu wniosku końcowego dokonywana jest korekta wartości projektów do wysokości faktycznie poniesionych wydatków na ich realizację, o czym powiadamiany jest Beneficjent.

### <span id="page-8-0"></span>**V. ROZLICZANIE WYDATKÓW PONIESIONYCH NA PROJEKTY W RAMACH PT RPO WM**

Beneficjenci PT RPO WM, na podstawie zatwierdzonego PD PT, wnioskują pisemnie do IZ o środki na realizację wydatków w ramach projektu<sup>[4](#page-8-3)</sup>.

<span id="page-8-1"></span><sup>2</sup> W przypadku zwiększenia/zmniejszenia wartości projektu lub zakresu rzeczowego lub rezygnacji z realizacji określonych zadań należy odpowiednio zwiększyć/dodać bądź zmniejszyć/usunąć wskaźnik produktu. Jeśli beneficjent osiągnie wyższą bądź niższą niż planowana wartość docelową wskaźnika to nie należy zwiększać lub zmniejszać wartości wskaźnika w decyzji o dofinansowanie. RF otrzymuje informację od Beneficjenta o przyczynach zaistniałej sytuacji.

<span id="page-8-2"></span><sup>3</sup> zmiany stają się obowiązujące w momencie zatwierdzenia przez RF

<span id="page-8-3"></span><sup>4</sup> Należy wskazać dział/rozdział/paragraf (podział na wydatki majątkowe i bieżące) oraz wysokość wnioskowanej kwoty w podziale na dotację i środki własne.

Koszty poniesione przez Beneficjenta w ramach danego projektu, uznane przez IZ za kwalifikowalne w ramach osi priorytetowej XI – PT RPO WM mogą być finansowane ze środków PT RPO WM w wysokości do 80 % kosztów kwalifikowalnych.

Wszystkie wydatki związane z realizacją projektów w ramach PT RPO WM, w celu zapewnienia rzetelności, gospodarności, przejrzystości i efektywności, powinny być ponoszone przez Beneficjenta PT RPO WM z wyodrębnionych dla projektów rachunków bankowych<sup>[5](#page-9-2)</sup>.

Beneficjent rozlicza otrzymane środki składając w systemie SL2014 Wniosek o płatność w którym przedstawia poniesione wydatki. Wszystkie wydatki realizowane w ramach projektu muszą być ponoszone zgodnie ze Szczegółami realizacji.

Każdy Beneficjent realizujący projekt w ramach PT RPO WM zobowiązany jest do stosowania zasady należytego zarządzania finansami poprzez utrzymywanie odrębnego systemu księgowego albo kodu księgowego dla wszystkich transakcji związanych z realizacją operacji w ramach projektu, z zachowaniem krajowych zasad księgowych.

### <span id="page-9-1"></span>**1. Harmonogramy**

Beneficient zobowiązany jest do sporządzania Harmonogramów płatności oraz Harmonogramów wydatków w ramach projektów PT. Harmonogramy płatności sporządzane są w SL2014. Harmonogramy wydatków w ramach projektów PT należy składać w wersji papierowej i elektronicznej na formularzu stanowiącym załącznik nr 6 do niniejszych Szczegółów. Wersję elektroniczną Harmonogramu wydatków w ramach projektów PT należy przekazywać do IZ do 2 dnia każdego miesiąca (w szczególnych przypadkach IZ może wyznaczyć inny termin), wersję papierową Harmonogramu wydatków wraz z wyjaśnieniami dotyczącymi niewydatkowania środków oraz Harmonogram płatności w systemie SL2014 do 3 dnia każdego miesiąca.

# <span id="page-9-0"></span>**2. Zasady sporządzania wniosku o płatność**

Zasady sporządzania wniosku o płatność uregulowane zostały w "Wytycznych w zakresie wykorzystania środków pomocy technicznej na lata 2014 – 2020.

Wniosek rozliczający wydatki należy oznaczyć jako wniosek refundacyjny, w bloku projekt, kwota zaliczki oraz refundacji powinna mieć wartość zero<sup>[6](#page-9-3)</sup>. Do wniosku o refundację powinny być załączane wyciągi z rachunku bankowego projektu dotyczące rozliczanego okresu (z wyłączeniem wyciągów dotyczących wynagrodzeń) oraz jeżeli we wniosku rozliczane są nie więcej niż 3 pozycje wydatków, należy załączyć komplet dokumentów potwierdzających ich poniesienie (dowody księgowe, protokoły odbioru itp.- z wyłączeniem list płac).

W pierwszym wniosku o płatność, jako początek okresu za który składany jest wniosek, należy podać datę rozpoczęcia realizacji projektu zgodną z zatwierdzonym

<span id="page-9-2"></span><sup>5</sup> Informacja o nr wyodrębnionych rachunków bankowych powinna zostać przekazana do IZ wraz z pierwszym wnioskiem o płatność składanym w ramach PT RPO WM. Informacja o zmianie numeru powinna zostać

<span id="page-9-3"></span><sup>6</sup> W przypadku refundacji wydatków z lat poprzednich, kwota refundacji podana we wniosku o płatność powinna być taka

wnioskiem o dofinansowanie.

W przypadku gdy zawarty został aneks do decyzji o dofinansowaniu, we wniosku należy wskazać aneks obowiązujący w dniu przesyłania pierwszej wersji wniosku w systemie SL2014 do instytucji weryfikującej wniosek.

### <span id="page-10-0"></span>**3. Weryfikacja wniosku o płatność**

Beneficjenci PT RPO WM zobowiązani są do rozliczania wydatków w ramach wniosków

 na podstawie faktycznie zaksięgowanych i zapłaconych dokumentów potwierdzających poniesienie wydatku.

Wnioski weryfikowane są na podstawie:

- a) wyciągów z rachunków bankowych projektu w przypadku, gdy wydatki zostały poniesione bezpośrednio z rachunków PT RPO WM,
- b) wyciągów z rachunków bankowych projektu oraz rachunku z którego poniesiony został wydatek – w przypadku refundacji środków,
- c) próby dokumentów potwierdzających poniesienie wydatków wraz z wymaganymi załącznikami.

Próba dokumentów źródłowych potwierdzających poniesienie wydatków, na podstawie których weryfikowany jest wniosek, wybierana jest poprzez metody niestatystyczne, tj. w oparciu o metodę losowania prostego bez zwracania lub dobór arbitralny, polegający na doborze dokumentów na podstawie wiedzy i doświadczenia osoby weryfikującej wniosek.

W trakcie weryfikacji wniosku analizowana jest reprezentatywna próba dokumentów stanowiąca min. 5% pozycji wydatków wykazanych we wniosku oraz min. 3 pozycje wydatków<sup>[7](#page-10-1)</sup>.

Weryfikacja wydatków związanych z wynagrodzeniami pracowników odbywa się w siedzibie Beneficjenta, na podstawie upoważnień wydanych przez Dyrektora Departamentu Rozwoju Regionalnego i Funduszy Europejskich, po uprzednim poinformowaniu Beneficjenta . Podczas weryfikacji dokumentów na miejscu pracownik ma prawo żądać do wglądu wszystkich dokumentów związanych z realizacją projektu.

Weryfikacja wniosków nie obejmuje dokumentów związanych z wyborem wykonawców do realizacji zamówień. Weryfikacja zamówień publicznych jest przedmiotem kontroli projektów na miejscu w siedzibie Beneficjenta.

W przypadku zamówień w przedziale od 20 000,00 zł do 50 000,00 zł netto zamawiający zobowiązany jest do przeprowadzenia tzw. rozeznania rynku, co wiąże się z upublicznieniem treści zapytania ofertowego na stronie internetowej zamawiającego lub na innej powszechnie dostępnej stronie przeznaczonej do zamieszczania zapytań ofertowych, np. na stronie Baza Konkurencyjności Funduszy Europejskich.

<span id="page-10-1"></span><sup>7</sup> W przypadku gdy we wniosku wykazano mniej niż 3 pozycje, weryfikacji podlegają wszystkie dokumenty.

W przypadku zamówień powyżej 50 000,00 zł netto do 30 000,00 euro netto, jeżeli stosowana jest zasada konkurencyjności wymagane jest umieszczenie ogłoszenia na stronie Baza Konkurencyjności Funduszy Europejskich.

### <span id="page-11-0"></span>**4. Dokumenty potwierdzające poniesienie wydatku**

Załącznikami do wniosków o płatność są czytelne skany oznakowanych faktur lub innych dowodów księgowych o równoważnej wartości dowodowej, potwierdzających fakt udokumentowania określonego wydatku lub kosztu kwalifikowalnego związanego z realizowanym projektem.

Oznakowanie oznacza, że na pierwszej stronie oryginału faktury lub innego dowodu księgowego winien znajdować się następujący zapis: "Wydatek współfinansowany przez Unię Europejską ze środków Europejskiego Funduszu Społecznego w ramach Regionalnego Programu Operacyjnego Województwa Mazowieckiego na lata 2014-2020 oraz ze środków budżetu województwa mazowieckiego". Możliwe jest stosowanie skróconej nazwy funduszu – EFS oraz nazwy Programu - RPO WM na lata 2014-2020. Zapis ten może również występować w formie pieczęci. Ponadto, w momencie sporządzenia Wniosku o płatność, na pierwszej stronie dowodu księgowego (oryginału) należy zamieścić informację o tym, kiedy wykazano ten wydatek we wniosku, tj. opatrzyć adnotacją: "Ujęto we Wniosku o płatność za okres do …".

Powyższe adnotacje należy umieszczać na pierwszej stronie dowodu księgowego, nawet jeżeli stanowi on tylko załącznik do innego (głównego) dowodu księgowego ujętego we wniosku o płatność, np. w przypadku rozliczenia delegacji służbowej. W przypadku gdy ze względu na rozmiar dokumentu spełniającego wymogi dowodu księgowego nie jest możliwe umieszczenie zapisu "Wydatek współfinansowany...." opis można umieścić na dodatkowej kartce pod warunkiem, że będzie ona trwale spięta z dokumentem źródłowym. Natomiast obligatoryjnie na pierwszej stronie dowodu księgowego (oryginału) musi znaleźć się adnotacja: "Ujęto we Wniosku o płatność za okres do …".

Do wszystkich faktur beneficjent powinien dołączyć następujące załączniki: opis dokumentu księgowego, dowód księgowy

W przypadku faktur dotyczących zapłaty za szkolenia, załącznikami są: wniosek o wyrażenie zgody na podnoszenie kwalifikacji zawodowych, agenda szkolenia, lista uczestników (w przypadku szkoleń grupowych), certyfikat/zaświadczenie udziału w szkoleniu (w przypadku szkoleń indywidualnych).

W przypadku delegacji służbowych, Beneficjent powinien dołączyć:

rachunek kosztów podróży, kopie biletów (jeżeli dotyczy), kopie faktury za nocleg (jeżeli dotyczy), wniosek o wyrażenie zgody na rozpoczęcie podróży służbowej z miejsca zamieszkania (jeżeli dotyczy)

Do faktur rozliczanych na podstawie przyjętej metodologii należy dołączyć szczegółowe wyliczenie wysokości wydatku kwalifikowalnego wykazywanego we wniosku.

Do faktur wystawianych na podstawie umów zawieranych z wykonawcami, załączona powinna być umowa z wykonawcą wraz z załącznikami oraz protokół odbioru dostawy/usługi.

W ramach weryfikacji dokumentów związanych z wynagrodzeniami pracowników Beneficjenta finansowanych z PT RPO WM, do załączników, które mogą być przekazane przez Beneficjenta w systemie SL2014 i zostać zweryfikowane w siedzibie IZ należą:

oświadczenie o kwalifikowalności i poziomie finansowania stanowisk pracy, zestawienie list płac za dany miesiąc z podziałem na numer listy płac, kwotę kwalifikowalną i kwotę dotacji celowej,

tabelę zbiorczą dla wyciągów bankowych z wynagrodzeniami pracowników finansowanymi z PT RPO WM za dany miesiąc.

Dowód księgowy winien być sporządzony zgodnie z ustawą z dnia 29 września 1994 r. o rachunkowości, w szczególności z art. 21 oraz art. 22 i zawierać m.in. opis, który będzie sporządzony na odwrocie strony lub w przypadku braku miejsca na oddzielnej kartce -wówczas należy na niej umieścić nazwę wystawcy dowodu księgowego, jego numer i spiąć ją z dowodem księgowym.

Opis dowodu księgowego powinien zawierać, co najmniej:

- numer faktury lub innego dowodu księgowego o równoważnej wartości dowodowej, datę wystawienia oraz nazwę wystawcy, (jeżeli sporządzony jest w formie odrębnego dokumentu),
- tytuł projektu,
- numer umowy / decyzji o dofinansowanie projektu w ramach Programu,
- całkowitą kwotę wydatków poniesionych na projekt w ramach danego dowodu księgowego,
- kwotę wydatków kwalifikowalnych w ramach danego dowodu księgowego (w przypadku, gdy dowód księgowy zawiera również wydatki niekwalifikowalne, należy zaznaczyć poszczególne pozycje z dowodu księgowego odnoszące się do wydatków kwalifikowalnych) z wyodrębnieniem źródeł finansowania,
- wskazanie kategorii wydatków wyszczególnionych w montażu finansowym,
- w przypadku, gdy nazwa usługi bądź towaru wpisana na dowodzie księgowym nie jest jasna, należy opisać rodzaj zakupionej usługi / towaru w sposób umożliwiający jego jednoznaczną identyfikację,
- zapis informujący o tym, że wydatek zrealizowano zgodnie z Ustawą Pzp, wskazać artykuł na podstawie, którego stosuje się lub nie stosuje się ustawę, pozycję z dziennika ustaw,
- zapis czy dany wydatek podlega zasadzie konkurencyjności,
- numer ewidencyjny w księgach rachunkowych, (jeśli dotyczy),
- potwierdzenie wykonania usług lub zakupu towarów ujętych w dowodzie księgowym przez Beneficjenta,
- wskazanie daty oraz sposobu uregulowania zobowiązania wynikającego z faktury lub innego dowodu księgowego,
- adnotację wskazującą, iż dany wydatek nie został sfinansowany podwójnie, np. z innego funduszu UE lub innych środków publicznych,
- wskazanie pozycji, pod jaką ujęto środek trwały w ewidencji środków trwałych, (jeśli dotyczy),

 numer, datę oraz wartość umowy zawartej z wykonawcą, w ramach, której dokonany był wydatek, (jeśli dotyczy).

Dowody księgowe o równoważnej wartości dowodowej, sporządzane przez Beneficienta, np. "Polecenie wyjazdu służbowego", "Polecenie księgowania", "Zestawienie list płac" itp., wykazywane w zestawieniu dokumentów potwierdzających poniesione wydatki objęte wnioskiem - powinny być opatrzone pieczęcią nagłówkową Beneficjenta z numerem NIP.

W przypadku wystąpienia współfinansowania danego wydatku w ramach więcej niż jednego programu należy podać dokładny opis przyjętej metodyki i wysokości przyjętego wskaźnika podziału kosztów pomiędzy różne fundusze.

Nieprzewidziane w niniejszym dokumencie sytuacje lub uzasadnione odstępstwa od Szczegółów realizacji należy udokumentować w formie wyjaśnienia lub szczegółowego opisu wraz z podaniem przyczyny zdarzenia oraz uzasadnieniem związku i wpływu na realizację projektu.

# <span id="page-13-3"></span>**VI. SZCZEGÓŁOWE ZASADY ROZLICZANIA POSZCZEGÓLNYCH KOSZTÓW**

# <span id="page-13-2"></span>**1. Rozliczanie kosztów związanych z prowadzeniem kontroli**

W ramach działań kontrolnych prowadzonych przez IZ oraz IP kwalifikowalne są wydatki związane z delegacjami służbowymi pracowników, kontroli na miejscu projektów oraz wizyt monitoringowych w ramach RPO WM oraz kontroli w ramach: ZPORR, RPO WM 2007-2013, komponentu regionalnego PO KL 2007-2013, a także pracowników IZ dokonujących kontroli systemowych.

# <span id="page-13-1"></span>**2. Środki transportu**

Szczegółowa lista wydatków kwalifikowalnych dotycząca środków transportu została przedstawiona w "Wytycznych w zakresie wykorzystania środków pomocy technicznej na lata 2014 – 2020".

Wydatkiem kwalifikowalnym może być wynajem środków transportu wraz z dodatkowymi kosztami związanymi z użytkowaniem i eksploatacją (paliwo, płyny eksploatacyjne, mycie) pod warunkiem, że pojazd będzie używany na potrzeby realizacji funduszy polityki spójności.

### <span id="page-13-0"></span>**3. Rozliczanie kosztów wynagrodzeń, szkoleń i innych form podnoszenia kwalifikacji pracowników**

Obowiązki osób zatrudnionych przez Beneficjenta PT RPO WM, które realizują zadania związane z RPO WM, są określone przez kierowników lub osoby upoważnione w danej instytucji, w zakresach czynności i opisach stanowisk pracy tych pracowników.

Podstawą do kwalifikowania wynagrodzeń ze środków PT RPO WM, jest określenie procentowego udziału obowiązków i zadań pracowników związanych z realizacją RPO WM.

W zakresach czynności wszystkich pracowników wykonujących zadania związane z realizacją RPO WM winien znajdować się odpowiedni zapis wskazujący na kwalifikowalność tych wynagrodzeń do współfinansowania ze środków unijnych wraz z określeniem stopnia zaangażowania pracownika w realizację działań kwalifikowalnych do wsparcia w brzmieniu:

Pracownik na tym stanowisku realizuje zadania określone powyżej, związane z realizacją RPO WM. Stanowisko funkcjonuje w ramach (Instytucji Zarządzającej / Instytucji Certyfikującej/Instytucji Pośredniczącej) i może być współfinansowane przez Unię Europejską ze środków EFS. Pracownik na tym stanowisku wykonuje obowiązki związane z realizacją Programu w ........ % wymiaru czasu pracy określonego w umowie o pracę.

W 2016 roku, wynagrodzenia oraz dodatkowe wynagrodzenia roczne pracowników, którzy byli finansowani z PT POKL i RPO WM 2007-2013, mogą być sfinansowane z PT RPO WM. W przypadku, gdy obowiązki pracownika dotyczą tylko w części realizacji RPO WM, a pozostałe obowiązki dotyczą realizacji: ZPORR, RPO WM 2007-2013, komponentu regionalnego PO KL 2007-2013, koszty wynagrodzeń tego pracownika mogą być finansowane z Pomocy Technicznej w ramach RPO WM.

Określenie procentowego udziału obowiązków i zadań w czasie pracy osoby zatrudnionej przez Beneficjenta PT RPO WM, której wynagrodzenie może być finansowane w ramach PT RPO WM powinno być adekwatne do szczegółowego zakresu obowiązków wymienionych w zakresie czynności i stanowi ono podstawę do określenia poziomu kwalifikowalności wynagrodzenia. W przypadku braku możliwości określenia stałego poziomu procentowego udziału obowiązków i zadań, rekomendowane są karty czasu pracy.

W ramach PT RPO WM finansowane są wydatki związane z wynagrodzeniami, szkoleniami itp. pracowników Beneficjenta niezwiązanych bezpośrednio z realizacją RPO WM, których obowiązki polegają na obsłudze pracowników bezpośrednio zaangażowanych w ww. procesy.

Wynagrodzenia pracowników komórek wspierających finansowane będą w części odpowiadającej procentowemu zaangażowaniu w sprawy RPO WM, której wysokość jest dokładnie określona w zakresie czynności pracownika.

Wynagrodzenie osób zatrudnionych przez Beneficjenta PT RPOWM, oraz pracowników wspierających, których zadania związane z realizacją RPO WM stanowią mniej niż 100% obowiązków tych pracowników i nie wykonują jednocześnie obowiązków dotyczących realizacji Podstaw Wsparcia Wspólnoty 2004-2006 związanych z realizacją: ZPORR, RPO WM 2007-2013, komponentu regionalnego PO KL 2007-2013, może podlegać finansowaniu w takim stosunku procentowym, w jakim zostało to określone w zakresie czynności.

Wynagrodzenia wraz z pochodnymi pracowników zaangażowanych w procesy mające na celu zapewnienie ciągłości programowania na rzecz implementacji EFRR i EFS w kolejnej perspektywie finansowej są kwalifikowalne w ramach PT RPO WM.

Wynagrodzenia osób wykonujących zadania związane bezpośrednio z wdrażaniem perspektywy 2014-2020 są finansowane z PT RPO WM.

W przypadku tzw. komórek wspierających m.in. sekretariatu, kierowców, księgowości i zamówień publicznych, o kwalifikowalności danego stanowiska decydują opisy stanowisk pracy, na podstawie których należy określać sposób finansowania powyższych komórek.

Osoby zatrudnione przez Beneficjenta PT RPO WM, które wykonują zadania bezpośrednio związane z realizacją RPO WM mogą korzystać z pełnego dofinansowania szkoleń i innych form podnoszenia kwalifikacji w ramach PT RPO WM.

Warunkiem finansowania szkolenia jest zgodność tematyki z polityką szkoleniową jednostki organizacyjnej oraz z zakresem obowiązków pracownika.

Koszty szkoleń pracowników, którym wskutek zmian organizacyjnych zmienił się procentowy udział czasu pracy w zakresie wykonywanych zadań w ramach RPO WM, natomiast ich wiedza i doświadczenie nadal są wykorzystywane do wdrażania funduszy zapewniających wsparcie w ramach polityki spójności 2014- 2020 lub zapewnienia ciągłości programowania na rzecz implementacji EFSI w kolejnej perspektywie finansowej, są kwalifikowalne w ramach PT RPO WM.

Dowody księgowe dokumentujące wydatki poniesione na podnoszenie kwalifikacji zawodowych pracowników zaangażowanych w realizacie RPO WM, które ujmują kwotę podatku VAT jako kwalifikowalną, muszą zawierać potwierdzenie Beneficjenta o dokonanej weryfikacji poprawności naliczenia podatku VAT przez wystawcę dowodu, w formie zapisu lub gotowej pieczęci.

# <span id="page-15-0"></span>**4. Rozliczanie kosztów administracyjnych i organizacyjnych**

#### **a) Rozliczanie kosztów związanych z wynajmem i utrzymaniem powierzchni biurowej**

W celu uznania wydatków związanych z najmem i utrzymaniem powierzchni biurowej za kwalifikowalne, Beneficjent PT RPO WM zobowiązany jest do stworzenia metodologii rozliczania kosztów najmu i utrzymania powierzchni biurowej. Przez koszty związane z utrzymaniem powierzchni biurowej należy rozumieć m.in.: zakup energii elektrycznej, cieplnej, wody, sprzątanie (w tym zakup środków czystości), wywóz śmieci, odprowadzanie ścieków, ochrona budynków, konserwacja wind itp. Metodologia, aby stała się dokumentem obowiązującym, musi uzyskać uprzednio akceptację i zostać zatwierdzona przez kierownika instytucji. Zatwierdzona metodologia powinna stanowić załącznik do Wniosku o dofinansowanie realizacji projektów w ramach RPO WM.

#### **b) Rozliczanie kosztów związanych z zakupem sprzętu/wyposażenia i materiałów biurowych**

W przypadku gdy zadania wykonywane przez pracowników, związane z realizacją RPO WM, stanowią co najmniej 50% wymiaru czasu pracy (określonego w zakresie czynności), wydatki na zakup sprzętu/wyposażenia i materiałów biurowych mogą być sfinansowane w 100% ze środków PT RPO WM.

Dla pracowników, których zadania związane z realizacia RPO WM stanowią mniej niż 50% obowiązków określonych w zakresie czynności, wydatki na zakup sprzętu/wyposażenia i materiałów biurowych mogą być sfinansowane ze środków PT RPO WM w części odpowiadającej procentowemu zaangażowaniu pracownika w realizacie ww. zadań.

Sprzęt techniczny i urządzenia stanowiące wyposażenie stanowisk pracy, zakupione ze środków PT RPO WM dla pracowników wykonujących zadania w ramach programu, którym w wyniku zmian organizacyjnych uległ zmianie udział procentowy czasu pracy w zakresie wykonywanych zadań w ramach RPO WM, mogą być nadal wykorzystywane przez tych pracowników. Wykorzystywanie takiego sprzętu technicznego i urządzeń dotyczy także pracowników zaangażowanych w procesy mające na celu zapewnienie ciągłości programowania na rzecz implementacji EFRR i EFS w kolejnej perspektywie finansowej.

W przypadku problemów z eksploatacją lub użytkowaniem urządzeń i sprzętu objętego obowiązkiem zachowania zasady trwałości projektu wszystkie zdarzenia dotyczące reklamacji, napraw w ramach gwarancji oraz innych czynności lub czynności skutkujących uniemożliwieniem prawidłowego, zgodnego z celem projektu wykorzystania zakupionego sprzętu, urządzeń i wyposażenia – muszą być poświadczone odpowiednią dokumentacją.

W przypadku gdy metodologia rozliczania wydatków dotyczy instytucji finansowanej w ramach więcej niż jednego PO, metodologia uzgadniana jest przez wszystkie właściwe instytucie.

#### <span id="page-16-0"></span>**5. Rozliczanie wydatków poniesionych na realizację monitoringu, ewaluacji i aktualizacji regionalnej strategii inteligentnych specjalizacji**

W ramach środków z PT RPO WM realizowane będą m.in. zadania wspierające IZ, związane z obsługą procesu przedsiębiorczego odkrywania inteligentnej specjalizacji regionów.

Przez proces przedsiębiorczego odkrywania należy rozumieć stworzenie silnej struktury różnych interesariuszy, których celem jest identyfikacja/wyłonienie oraz zarządzanie specializacia/specializaciami regionu. Przedsiębiorcze odkrywanie to również planowanie specjalizacji wspólnie z innymi regionami, nie tylko polskimi ale także zagranicznymi.

Do wydatków kwalifikowalnych w ramach projektu należą m.in.:

prowadzenie badań diagnostycznych, w tym ewaluacji wpływu inteligentnych specializacii na gospodarke regionu;

publikowanie i rozpowszechnianie materiałów informacyjno-edukacyjno-promocyjnych; organizacja i funkcjonowanie grup ds. inteligentnych specjalizacji, w tym koszty ekspertyz zewnętrznych;

nawiązanie współpracy międzynarodowej w zakresie inteligentnych specjalizacji, w tym koszty kompleksowej organizacji wizyt studyjnych w Polsce i zagranicą;

kompleksowa obsługą funkcjonowania Mazowieckiej Rady Innowacyjności; powołanie zespołów eksperckich;

organizacia i przeprowadzenie procesu konsultacji społecznych;

utrzymanie i aktualizacja systemu SMERIS;

opracowanie oraz utrzymanie stron internetowych dotyczących innowacyjności i Regionalnej Strategii Innowacji;

<span id="page-17-3"></span><span id="page-17-1"></span>budowanie i funkcjonowanie partnerstwa na etapie wdrażania Regionalnej Strategii Innowacji.

# **VII. SPRAWOZDAWCZOŚĆ Z REALIZACJI POMOCY TECHNICZNEJ**

Do przedkładania sprawozdań na temat postępów z realizacji osi priorytetowej XI zobowiązane jest RF.

RF może na każdym etapie realizacji projektu żądać od Beneficjenta dodatkowych informacji z zakresu poziomu realizacji projektów.

RF w ramach sprawozdawczości monitoruje wartości docelowe osiągniętych wskaźników produktu, określonych na etapie przygotowania wniosku o dofinansowanie, zgodnie z zaplanowanymi zadaniami.

#### **VIII. ARCHIWIZACJA DOKUMENTÓW**

<span id="page-17-2"></span><span id="page-17-0"></span>Beneficjenci PT RPO WM zobowiązani są do przechowywania dokumentacji związanej z realizacją projektów w ramach PT RPO WM zgodnie z art. 140 rozporządzenia ogólnego. Dokumenty dotyczące wydatku wspieranego z funduszy polityki spójności w ramach operacji, dla których całkowite wydatki kwalifikowalne wynoszą mniej niż 1 000 000 EUR oraz dokumenty pozwalające na odtworzenie ścieżki audytu, udostepniane są na żądanie Komisii i Europejskiego Trybunału Obrachunkowemu przez okres trzech lat od dnia 31 grudnia następującego po złożeniu zestawienia wydatków, w którym ujęto dany wydatek dotyczący danej operacji.

W przypadku innych operacji, dokumenty powinny być udostępnione przez okres dwóch lat od dnia 31 grudnia następującego po złożeniu zestawienia wydatków, w którym ujęto ostateczne wydatki dotyczące zakończonego projektu.

IP jest zobowiązana do przechowywania dokumentacji związanej z realizacją projektów dofinansowywanych w ramach działań, zgodnie z art. 140 rozporządzenia ogólnego oraz art. 23 ust. 3 ustawy wdrożeniowej. W przypadku konieczności przedłużenia terminu, o którym mowa w art. 140 rozporządzenia ogólnego, IZ powiadomi o tym pisemnie IP co najmniej na dwa miesiące przed upływem tego terminu.

Wymogi dotyczące archiwizacji zostały ujęte w Porozumieniu zawartym pomiędzy IZ a IP, a także w Instrukcjach Wykonawczych IZ i IP.

Dokumentacja związana z projektem realizowanym w ramach PT RPO WM jest przechowywana w siedzibie Beneficjenta PT RPO WM. Beneficjent jest zobowiązany do zapewnienia prawidłowej ścieżki audytu od momentu przygotowywania dokumentacji aplikacyjnej projektów realizowanych w ramach osi priorytetowej XI RPO WM, poprzez dokumentację rozliczeniową aż do dokumentów zamykających realizację projektu. Dokumentacja dotycząca projektu realizowanego

w ramach PT RPO WM jest udostępniana przez Beneficjenta PT RPO WM w trakcie weryfikacji dokumentów w siedzibie Beneficjenta oraz kontroli na miejscu, dokonywanej przez IZ lub inne instytucje do tego uprawnione.

Do wniosku końcowego dołączane jest Oświadczenie Beneficjenta o miejscu przechowywania dokumentów dotyczących realizacji projektu, stanowiące Załącznik

<span id="page-18-3"></span><span id="page-18-1"></span>nr 7 do Szczegółów realizacji.

# **IX. INFORMACJA I PROMOCJA**

Wszystkie działania informacyjne i promocyjne w ramach RPO WM finansowane z pomocy technicznej prowadzone są zgodnie z Wytycznymi Ministra Rozwoju i Finansów w zakresie informacji i promocji programów operacyjnych polityki spójności na lata 2014-2020, Strategią komunikacji polityki spójności na lata 2014- 2020, Strategią Komunikacji Regionalnego Programu Operacyjnego Województwa Mazowieckiego na lata 2014-2020, Księgą Identyfikacji Wizualnej znaku Marki Fundusze Europejskie i znaków programów polityki spójności na lata 2014 – 2020 oraz z Zasadami oznaczania projektów realizowanych w ramach PT RPO WM na lata 2014-2020 (załącznik nr 4 do Decyzji o dofinansowaniu projektu w ramach Regionalnego Programu Operacyjnego Województwa Mazowieckiego na lata 2014- 2020).

Obowiązki w zakresie informacji i promocji Beneficjenci PT RPO WM wypełniają poprzez informowanie o projekcie wykorzystując do tego właściwe oznaczenia.

Wszelkie uzgodnienia interpretacyjne dotyczące watpliwości lub zapytań Beneficjentów z zakresu realizacji PT RPO WM rozstrzygane mogą być w formie zaleceń lub rekomendacji do stosowania, wydawanych przez Departament RF działający w imieniu IZ.

W zakresie nieuregulowanym niniejszymi Szczegółami realizacji stosuje się przepisy wspólnotowe i krajowe.

# <span id="page-18-2"></span><span id="page-18-0"></span>**X. ZAŁĄCZNIKI**

Załącznik nr 1: WNIOSEK o dofinansowanie projektu realizowanego w ramach Regionalnego Programu Operacyjnego Województwa Mazowieckiego na lata 2014- 2020

Załącznik nr 2: Szczegółowy opis projektu: PLAN DZIAŁAŃ POMOCY TECHNICZNEJ UMWM/WUP/MJWPU).

Załącznik nr 3a: Oświadczenie o kwalifikowalności podatku VAT

Załącznik nr 3b: Oświadczenie o kwalifikowalności podatku VAT

Załącznik nr 4: Tabela zmian w PD PT RPO WM

Załącznik nr 5: Tabela zmian wskaźników w PD PT RPO WM

Załącznik nr 6: Harmonogram wydatków w ramach projektów PT

Załącznik nr 7: Oświadczenie Beneficjenta o miejscu przechowywania dokumentów dotyczących realizacji projektu